# Grocer 1.0, an Econometric Toolbox for Scilab: a Scilab Point of View<sup>∗</sup>

Eric Dubois ´ Direction de la Prévision et de l'Analyse Économique Télédoc 679 139, rue de Bercy 75012 PARIS e-mail: Grocer.toolbox@free.fr

#### Abstract

In his review of Scilab for the Journal of Applied Econometrics, Mrkaic (2001) concludes: "[...] a dedicated econometric package would significantly increase the appeal of Scilab to applied econometricians". Grocer 1.0 (available at http://dubois.ensae.net/grocer.html) aims at filling this gap and even more. Grocer programming strategy is exposed through the example of ordinary least squares and the paper shows how the econometrician needs imply a very different strategy from the one behind Scilab function already performing ordinary least squares -and much more programming. This paper also presents Grocer main originality with respect to other econometric software, which consists in a package performing "automatic" estimation.

 $Scilab<sup>1</sup>$  is a matrix-oriented software very similar to Matlab and Gauss, software that are much used by econometricians. So Scilab should prove very useful to them. In his review of Scilab for the Journal of Applied Econometrics, Mrkaic (2001) shared this opinion, but concluded:  $\lceil \cdot \rceil$  a dedicated econometric package would significantly increase the appeal of Scilab to applied econometricians". Grocer 1.0 (available at http://dubois.ensae.net/grocer.html) aims at filling this gap and even more.

Grocer contains most standard econometric procedures. Numerous methods applying to single equations are available, from ordinary least squares to limited dependent methods through non linear least squares, instrumental variables estimation... Contrary to the Scilab function performing ordinary least squares, which is rather rough, each Grocer estimation comes with a bunch of statistics, standard in econometric applications, such as the Standard Error of the Regression, the R-squared, Student's statistics, the Durbin and Watson statistic,... Moreover,

<sup>∗</sup>presented at the first Scilab International conference, at INRIA, Rocquencourt, FRANCE, 2004, the 2&3 of november

<sup>1</sup>Available at http://scilabsoft.inria.fr

numerous specification tests can be applied to the results of these regressions, such as normality tests, ARCH tests, Ramsey RESET test, autocorrelation tests, ...

The treatment of non stationary variables, which has now become inescapable when working with timeseries, can be performed with Grocer. The standard Dickey-Fuller, Phillips and Perron, KPSS unit root tests are in particular available along with the Engle-Granger and Johansen cointegration methods. Up to date filters (Hodrick-Prescott, Baxter-King or Christiano-Fitzgerald) have also been implemented.

The treatment of multiple equations models can be done with Grocer. Standard "oldfashioned" simultaneous equations methods (Zellner Seemingly Unrelated Regressions, two and three stage least squares) have been implemented along with many up to date VAR methods: Vector Autoregressions, Vector Error Correction Models, Bayesian Vector Auroregressions. Impulse Response Functions can be calculated and graphed for each of these methods.

For more details about all econometric functions available in Grocer, the interested reader should refer to Grocer user manual (see Dubois (2004)). The aim of this paper is not however to provide a comprehensive description of these procedures, but rather to provide an insight on how they have been implemented in Scilab and present more deeply one of the two features that make Grocer original with respect to existing econometric packages: an automatic function that selects the "best" model from a set of numerous potentially relevant variables, the other, not presented in the paper, being a set of functions calculating the contributions of exogenous variables to an endogenous one for any dynamic equation.

Part 1 quickly presents the characteristics of Scilab that makes it attractive to an econometrician. Part 2 illustrates Grocer philosophy through the example of ordinary least squares. Part 3 presents the automatic function that selects the "best" model from a set of numerous potentially relevant variables. Part 4 concludes.

# 1 Scilab attractiveness for an econometrician

Scilab offers many attractive features for an econometrician. Three of them are particularly important. First it is free, and therefore portable, a feature that is not guaranteed with any commercial package, since none of these has become a standard for the profession. Econometricians working on different institutions are therefore not always able to exchange pieces of works, which they can do with Siclab. Similarly an econometrician using Scilab who changes her working location will have no problem reusing her programs.

Second, Scilab is very similar to Gauss or Matlab: these software are used a lot by econometricians, in particular those who develop new methods. It is matrix-oriented and contains a robust numerical optimisation program: econometrics deals basically with matrices and many econometric problems involve likelihood maximisation. And many programs implementing useful econometric applications written in Gauss or Matlab are available on the web: around half functions that compose Grocer have been built by translating such programs.

Third, unlike Gauss or Matlab, Scilab allows a user to create her own data types, through the typed list (tlist) capability: this feature has proved very useful to create the time series type, of frequent use in a very lively branch of econometrics.

# 2 Grocer philosophy through the example of ordinary least squares

The reader familiar with Scilab may be aware of a Scilab function called *leastsq* that performs ordinary least squares. Grocer contains a function, called ols, devoted also to ordinary least squares. The reader may wonder why bother remaking what already exists in Scilab. The obvious answer is that ols is not leastsq! To explain why, let us start from what ordinary least squares are for an econometrician.

#### 2.1 Ordinary least squares from an econometrician point of view

For an econometrician as for anyone else, ordinary least squares perform the following minimisation:

$$
\min_{(b_1,\ldots,b_n)} \sum_{t=1}^T (y_t - b_1 x_{1t} - \ldots - b_k x_{kt}) = \min_{(b_1,\ldots,b_n)} ||Y - Xb||^2 = \min_{(b_1,\ldots,b_n)} (Y - Xb)'(Y - Xb)
$$

which leads to the well-known result:

$$
\hat{b} = (X'X)^{-1}X'y
$$

This formula is exactly *leastsq*'s output. However, from the perspective of an econometrician, ordinary least squares also entails the calculation of many associated statistics, such as:

- the variance of the estimated parameters:  $\hat{\sigma}^2 = \frac{1}{T-k} \sum_{n=1}^{T}$  $t=1$  $\hat{u}_t^2 = \frac{1}{T-k}(Y - X\hat{b})'(Y - X\hat{b})$  with:  $\hat{u} = Y - X\hat{b}$ , the vector of estimated residuals;
- the variance of the estimated parameters:  $V(\hat{b}) = \hat{\sigma}^2 (X'X)^{-1}$ ;
- the Student statistics associated with each coefficient  $\hat{T}_{b_i} = \frac{\hat{b}_i}{\hat{\sigma}_i}$  $\frac{b_i}{\hat{\sigma}_i};$
- the p-value associated with the hypothesis that a coefficient is nil:  $p = P\left(|S_{T-k}| > \hat{T}_{b_i}/b_i = 0\right);$ where  $S_{T-k}$  designs the Student law with  $T - k$  degrees of freedom
- the R square:  $R^2 = 1 \frac{SCR}{\sum_{t=1}^T (y_t \bar{y})^2}$  with  $\bar{y}$  mean of y and  $SCR = \sum_{t=1}^T \hat{u}_t^2$
- the adjusted R square:  $\bar{R}^2 = 1 \frac{\frac{SCR}{T-k}}{\sum_{t=1}^{T} (y_t \bar{y})^2}$  $T-1$
- the Durbin and Watson statistics:  $DW = \frac{\sum_{t=2}^{T} (\hat{u}_t \hat{u}_{t-1})^2}{\sum_{t=2}^{T} \hat{u}_t^2}$  $\sum_{t=2}^T\hat{u}_t^2$

ols computes all these statistics. However an applied econometrician's work does not stop with the estimation of the coefficients and the calculation of all these statistics. Once the estimation is done, she should check the validity and robustness of these results. This task involves the application of specification tests, such as tests of stability of the coefficients (so called Chow test or CUSUM test), tests of homoskedasticty (the most famous of these tests is called the White test, but there are many other useful tests)... Most of these specification tests imply auxiliary regressions of the residuals on various exogenous variables. Some tests, such as the CUSUM test is usually represented graphically.

Lastly, econometricians frequently use data in the form of time series, that is vectors of real data associated with dates, such as quarterly GDP, monthly inflation,... Therefore many econometric software allow the user to manipulate directly such objects. Important exceptions are Matlab and Gauss, which do not include or even allow to create, such objects. Grocer function ols allows to deal with time series, implemented in Grocer through Scilab tlist capability and, contrary to many software, ols is sufficiently flexible to allow to deal both with matrices and time series.

#### 2.2 ols architecture

ols architecture, which is summed up in figure 1, derives largely from the objectives previously described:

- the flexibility as regards the authorised inputs obliges to transform them into matrices; this is done by Grocer functions explox and exploy; both are at the basis of all "high level" Grocer functions that are as flexible as ols with respect to the inputs (cf. part 2.4);
- the possibility to apply ols to time series comes trough the creation of a *tlist* of type 'ts'; this in turn has obliged to write the overloading functions allowing to perform usual operations with time series, as well as new specific functions useful for the manipulation of time series (cf. part 2.3);
- there is a "low-level" function, called ols2, that applies to the objects that appear in the formula, that is a vector  $Y$  and a matrix  $X$ ;
- further calculations require a lot of intermediate results. For instance, the computation of some specification tests requires the vector of residuals, the number of variables, the matrix of exogenous variables, the period of estimation for time series, the names of exogenous variables,... So, the output of  $\mathbf{ols}$  function is a *tlist*, whose type is 'results': in that case, the resort to a *tlist* is just for the sake of collecting all results, without using the overloading feature associated with *tlists*;
- the printing of the results is made by a specialised function called prtuniv; this function takes the results *tlist* from ols as input; if the results *tlist* is present in the environment, then it can be printed again without resorting to a reestimation of the model; as many Grocer functions that display results on screen, this function uses a very simple function, called printmat;
- similarly, some results are graphed at the end of an estimation; these graphs are also obtained by a specialised function, called pltuniv; again, if the results tlist is present in the environment, then these results can be graphed again without resorting to a reestimation of the model; Scilab graphic functions are used, but they had to be adapted to

time series; this is the purpose of function pltseries0 (which also extends Scilab graphic functions in some directions; for instance, it allows to graph simultaneously series with curves and bars);

 $\bullet$  the results *tlist* can also be used as an input of many specification tests; again, the corresponding functions are generally built upon a 'low-level' function and use specialised printing functions, prtchi and prtfish;

Besides ols, there are numerous functions applying econometric methods to a single equation model: instrumental variables, least absolute deviations regression, non linear least squares, logit, probit, tobit, Cochrane-Orcutt ols and maximum likelihood ols regression for AR1 errors, ols with t-distributed errors, Hoerl-Kennard Ridge Regression, Huber, Ramsay, Andrew or Tukey robust regression using iteratively reweighted least-squares, Theil-Goldberger mixed estimation.

Beyond their technical specificities, the corresponding functions use basically the same bricks as ols. All functions can be applied to time series as well as vectors, matrices and strings. They therefore use also the explox and exploy functions. The results of all these functions are also displayed by the function prtuniv or graphed by the function pltuniv. And the output of -almost- all these functions takes the form of a tlist that can be used as input of any function computing a specification test.

#### 2.3 Grocer time series

As mentioned above, a time series is a vector of real values, associated with dates. In Grocer, this is implemented as a typed list (*tlist*). *tlists* are lists whose first argument is a string vector, where the first argument of this vector is its type and the other ones the names of the subsequent fields. So time series have been built as thists with type  $'ts'$  and includes three fields:  $'freq',$ 'dates' and 'series'. myts('freq') is the frequency of the time series: a value of 1 (resp. 4 or 12) indicates that myts is an annual time series (resp. quarterly or monthly - other frequencies are also allowed). myts('series') is the vector of values. myts('dates') represents the time period of myts: they are numerical values to allow more convenience when executing operations (addition, multiplication,...) on time series (see below).

Grocer function reshape allows to create a time series from a real vector and a starting date. Take for instance time series myts, created by the following command:

-->myts=reshape([2.1 1.4 3.2 4.5 1.5],'04q1');

then the fields take the following values:

```
-->myts('freq')
ans =
    4.
-->myts('dates')
 ans =
```
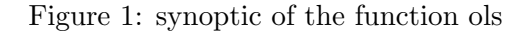

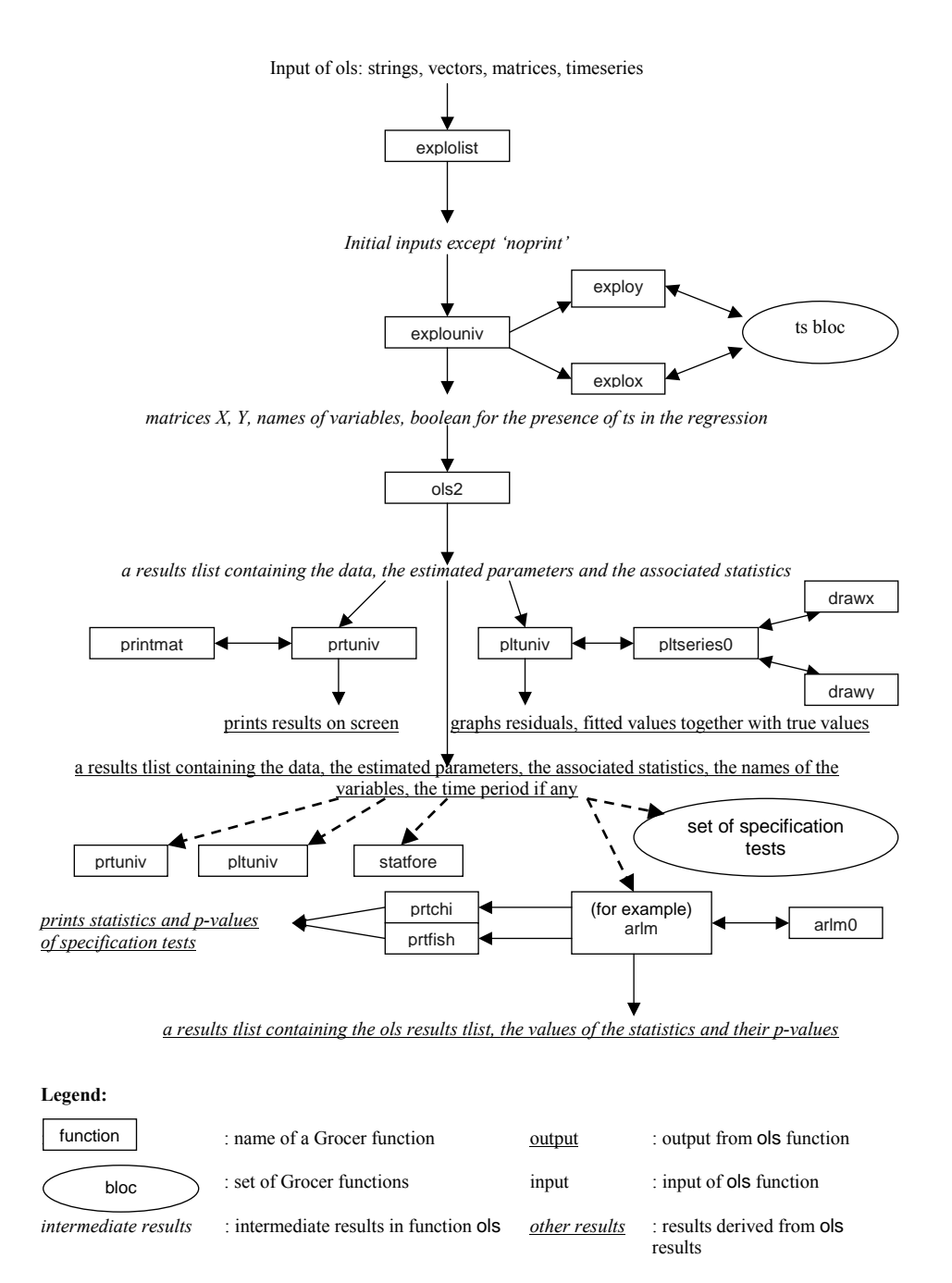

! 17. ! ! 18. ! ! 19. ! ! 20. ! ! 21. ! -->myts('series') ans = ! 2.1 ! ! 1.4 ! ! 3.2 ! ! 4.5 ! ! 1.5 !

A more explicit representation of the dates can be recovered through Grocer function num2date:

```
-->num2date(myts('dates'),myts('freq'))
ans =
!4q1 !
! !
!4q2 !
! !
!4q3 !
! !
!4q4 !
! !
!5q1 !
```
And the display of a time series does not provide the internal structure of the *tlist*, but a more user friendly representation, with the dates and the series facing one another:

-->myts myts = 4q1 2.1 4q2 1.4 4q3 3.2 4q4 4.5 5q1 1.5

This representation makes use of the power of *tlists* in Scilab: this user friendly display is provided by function %ts\_p, that overloads the normal display of a ts.

But, the main interest of using a *tlist* representation is to be able to define standard operations or functions on tlists: addition, multiplication, division, logarithm,... The corresponding functions  $i$ ts<sub>-a-ts</sub>,  $i$ ts<sub>-m-ts</sub>,  $i$ ts<sub>-r-ts</sub>,  $i$ ts<sub>-log...</sub> (all in all 27 overloading functions) have consequently been written. As regards an operation involving two time series (such as the addition or the multiplication) there is a big difference with the same operation on 2 vectors: the time series can be of different size, because they do not cover exactly the same time period (provided they have the same frequency: this condition is first tested by the overloading function); so the overloading function begins by determining the overlapping time period of the two time series and then performs the operation on the 2 vectors of values restricted to this overlapping period.

Time series sometimes have NA (Non Available) values. For instance, French macroeconomic data over the last century do not exist during the 2 world wars: such a series will be NA for the years 1914-1919 and 1930-1945. So Grocer ts comply with NA values (%nan in Scilab code). This possibility comes along with some useful flexibility with respect to estimation: the user can choose a discontinuous estimation period (such as  $1920-1939 + 1946-2004$ ) in order to estimate over periods with non NA values; and, if the user does not specify it, Grocer functions are able to estimate a time period compatible with the data (more on this below).

A few specific functions have been programmed to lag (function lagts), differentiate (function delts) time series, compute their growth rate (growthr) aggregate monthly time series to quarterly  $(m2q)$  or quarterly to annual  $(m2a)$ , extrapolate a time series by the value (overlay) or the growth rate (extrap) of another one...

Lastly, time series can also be created by loading external data through an interface with Excel.

## 2.4 The flexibility of econometric functions with respect to inputs and their implications for the programmer

All high-level econometric functions allow the user to enter various types of data: matrices, vectors, time series as well as strings. Two kinds of strings are allowed: first, the strings 'const' or 'cte'<sup>2</sup>, that avoids the user to create the constant vector or time series relevant for her problem<sup>3</sup>, second, the name of an existing variable between quotes. The variable myts presented above can for instance be entered as such (e.g: ols(myts,'cte') for the regression of myts on a constant) or between quotes (ols('myts','cte')). In the last case Grocer function is able to display the names of its inputs.

These two characteristics -flexibility and the possibility to keep trace of the names of the variables- has two major consequences: the constraint it imposes to the programmer and the user as regards the names of the variables; the need to transform the input variables into matrices to perform the calculations behind each econometric procedure.

The first consequence results from the fact that, when a variable is entered as a string, the true variable must be recovered by Scilab command *evstr*: to recover the ts myts entered

<sup>2</sup>The string 'cte', that is an abbreviation of the French world 'constante', was first implemented; to maintain compatibility with earlier versions of Grocer, used by some forerunners, both abbreviations are available in the 1.0 version.

<sup>3</sup>Some other usual variables, such as trends, could also be treated this way; this is left for further releases.

as 'myts', you have to run evstr('myts'). In order to use the good variable, local variables created before any evstr existing in a Grocer function are prefixed by 'grocer ' and the user is recommended not to prefix her variables by 'grocer '.

The transformation of input variables into matrices is basically done by the two functions explox and exploy, which are called in function explouniv for all the univariate methods, which were presented at the end of part 3.2.

These functions perform the following tasks, which imply a battery of conditional operations and computations:

- determine the type of the input variables;
- for the variables whose type is string, store the string into the vector of names, that will be used for subsequent display, and thereafter recover the corresponding variables;
- for other types of variables, define the name by a default name provided as an input of the function (when called from ols or another univariate function, the default name is 'exogenous') suffixed by the place of the corresponding variable in the list of variables;
- if the user has provided time bounds, then for the variables whose type is time series, recover the values of the time series over the specified time period;
- if the user has not provided time bounds, then create (for the first encoutered time series) or update (for the other time series) the admissible time bounds; only when the time bounds are determined, then recover the values of all time series over the specified time period;
- if the user has provided the string 'cte' or 'const', then the corresponding vector is created at the end of the program, its size being determined by the size of the other variables in the regression;
- collect the names of the variables in a vector of names, the corresponding values in a matrix  $(Y$  for exploy and X for explox), define a boolean indicating the presence or absence of time series in the regression (if there is a time series in the regression, then the bounds of the regression will be displayed at the end);

### 2.5 The *tlist* of results

The arguments of the *tlist* of results, called say rols, are the following:

- rols('meth') = 'ols' (this is the econometric method: this argument allows a wrapper function prtres to recognise what display function to use)
- rols('y') = y data vector
- rols('x') = X data matrix
- rols('nobs') =  $\#$  observations
- rols('nvar') =  $\#$  variables
- rols('beta') =  $\hat{b}$
- rols('yhat') =  $\hat{y}$
- $rels('resid') = residuals$
- $rols('vcovar') = estimated variance-covariance matrix of beta$
- $rels('size')$  = estimated variance of the residuals
- $rels(*'sigu'*) = sum of squared residuals$
- $rels('ser') = standard error of the regression$
- rols('tstat') = t-stats
- rols('pvalue') = pvalue of the betas
- $\text{rols}('dw') = \text{Durbin-Watson Statistic}$
- $rels('condindex') = multicolinearity condindex$
- rols('prescte') = boolean indicating the presence or absence of a constant in the regression (this boolean is used by the printing function to determinate if the  $R^2$  must be printed or not)
- rols('rsqr') =  $R^2$
- rols('rbar') =  $\bar{R}^2$
- $\text{rols}('f') = \text{F-stat}$  for the nullity of coefficients other than the constant
- rols('pvaluef') = its significance level
- rols('prests') = boolean indicating the presence or absence of a time series in the regression (this boolean is used by the printing function to determinate if the bounds must be printed or not)
- $rels("namey") = name of the y variable$
- $rels('namex') = name of the x variables$
- rols('bounds') = if there is a time series in the regression, the bounds of the regression
- $rels('like') = log-likelihood of the regression$

Figure 2: Hendry and Ericsson (1991) preferred equation

$$
\Delta(m - p)_t = -0.69\Delta p_t - 0.17\Delta(m - p - y)_{t-1} - 0.630R_t^*
$$
  
\n[0.14] [0.06]  
\n
$$
-0.093(m - p - y)_{t-1} + 0.023
$$
  
\n[0.008]  
\n[0.008]  
\n[0.004]  
\n
$$
T = 100[1964(3) - 1989(2)], R^2 = 0.76, \ \hat{\sigma} = 1.313\%, \ DW = 2.18,
$$
  
\nNormally  $\chi^2[2] = 1.53$ , AR 1-4 F[4, 91] = 1.94,  
\nARCH 1-4 F[4, 87] = 0.74,  $X_t^2 F[8, 86] = 1.36$ ,  
\n $X_t X_j F[14, 80] = 1.05$ , RESET F[1, 94] = 0.08.

#### 2.6 An example: Hendry and Ericsson (1991) US money demand

In a famous paper, Hendry and Ericsson (1991) have estimated a US money demand that respected all canons of applied econometrics. Results of their preferred specification as they were published in their paper are reported in Figure 2.

Retrieving their results in grocer involves the following commands:

```
-->load('SCI/macros/grocer/db/bdhenderic.dat') ;
```
// load the database that is given with Grocer package

```
-->bounds('1964q3','1989q2')
```
// set the same time bounds as Hendry and Ericsson

```
-->rhe=ols('delts(lm1-lp)','delts(lp)','delts(lagts(1,lm1-lp-ly))',
'rnet','lagts(1,lm1-lp-ly)','cte');
```
// variables have been entered between quotes: their names are saved for the display;

// variables lm1, lp, ly, rnet are time series: the estimation involves the specific functions // delts and lagts, as well as the overloaded function  $%ts_m_ts$ ;

And here is the result of the corresponding Grocer session :

```
ols estimation results for dependent variable: delts(lm1-lp)
estimation period: 1964q3-1989q2
number of observations: 100
number of variables: 5
R^2 = 0.7616185 ajusted R^2 = 0.7515814Overall F test: F(4,95) = 75.880204 p-value = 0
standard error of the regression: 0.0131293
sum of squared residuals: 0.0163761
DW(0) =2.1774376
Belsley, Kuh, Welsch Condition index: 114
```

```
variable coeff t-statistic p value
delts(1p) -0.6870384 -5.4783422 3.509D-07
delts(lagts(1,lm1-lp-ly)) -0.1746071 -3.0101342 0.0033444
rnet -0.6296264 -10.46405 0
lagts(1,lm1-lp-ly) -0.0928556 -10.873398 0
cte 0.0234367 5.818553 7.987D-08
```
\* \* \*

When properly rounded, the coefficients are the same as those provided by Hendry and Ericsson; Student's T are displayed, while Hendry and Ericsson presented (figures between brackets under each coefficients) the corresponding standard errors; they can be recovered by the following commands:

```
-->rhe('beta')./rhe('tstat')
ans =
! 0.1254099 !
! 0.0580064 !
! 0.0601704 !
! 0.0085397 !
```

```
! 0.0040279 !
```
Some slight differences appear with Hendry and Ericsson figures; however the re-estimation of this model by Hendry and Krolzig (2000) leads to the same Student statistics as Grocer ones...

The following statistics presented by Hendry and Ericsson can be found on the estimation display: their  $R^2$  (0.76); their (0.13), called in Grocer "standard error of the regression"; their DW  $(2.18)$ , called in Grocer DW $(0)$ .

To recover the results of their specification tests, it is now necessary to run the corresponding Grocer functions, with the results *tlist* that has been named rhe as an input:

 $\rightarrow$  arlm(rhe, 4);

```
Lagrange multiplier 1-4 autocorrelation test:
chi2(4)=7.1563181
(p -value = 0.1278545)
```

```
Lagrange multiplier 1-4 autocorrelation test:
F(4,91)=1.941783
(p - value = 0.1102067)
```
// this is what Hendry and Ericsson call AR 1-4

 $\rightarrow$  archz $(\text{rhe}, 4)$ ;

ARCH test: chi2(4)=2.8467913  $(p -value$  = 0.5837830)

ARCH test: F(4,87)=0.7357736  $(p -value = 0.5700480)$ 

// this is what Hendry and Ericsson call ARCH 1-4

 $--$ >namexbp=rhe('namex'); bpagan(rhe,namexbp(1:4),namexbp(1:4)+'^2');

Breusch and Pagan heteroscedasticity test: F(8,86)=1.3572821  $(p - value$  = 0.2267534)

// this is what Hendry and Ericsson call  $X_i^2$ ; note that the test does not exits as such // in Grocer, but that it is an example of a more general test called Breusch and Pagan test, // that has been programmed in Grocer. So Hendry and Ericsson test can be recovered although // in a more complicated manner than with other tests.<sup>4</sup>

```
-->white(rhe)
warning
matrix is close to singular or badly scaled. rcond = 1.0425D-08
```
White heteroscedasticity test: chi2(14)=15.475464

<sup>4</sup>Writing this article led me to discover 2 slight bugs in the function bpagan: they have been corrected and the correction posted on Grocer web site.

 $(p - value$  = 0.3464440)

```
White heteroscedasticity test:
F(14,80)=1.0462196
(p - value = 0.4180710)
```
// this is what Hendry and Ericsson call  $X_i X_j$ 

-->reset(rhe,2);

```
power 2 non linearity RESET test:
F(1,94)=0.0821074(p -value = 0.7750922)
```
// this is what is called by Hendry and Ericsson RESET

```
-->doornhans(rhe)
```

```
Doornik and Hansen normality test:
chi2(2)=1.9768209
(p - value = 0.3721678)
```
//This is another, more recent, normality test than the one used by Hendry and Ericsson, //hence the slightly different numerical results; but the conclusion remains unmodified: at // standard significance levels, the normality hypothesis is not rejected.

# 3 The function automatic

An applied econometrician often aims at recovering the economic model that has generated the data set she has at her disposal: this model is what is called the data generating process. When a data generating process (DGP) involves a small number of variables among a much bigger set of potentially important variables, then a researcher who wants to recover the true model among all the -linear- models than can be built from this data set faces the following difficulties:

- if she wants to estimate all models that can be built from this data set, then the cost of search will generally be prohibitive: if there are  $n$  variables in the initial set, then there are  $2^n$  potential models;
- if she uses a top-down method based upon the successive elimination, by the mean of a testing procedure (based for instance on the successive elimination of the variable with the lowest Student T), then the number of models to estimate is more limited (at most  $n$ ), but the risk of not finding the best model is great; if she chooses a relatively loose significance level, then she risks retaining erroneous variables, since, as emphasised by Hendry and

Krolzig (2000), type I errors are known to accumulate; if she chooses to protect herself against such a risk with a high significance level, she then risks missing some relevant variables; and the bigger is the colinearity between variables, the bigger is this risk.

So estimating a relevant econometric model generally involves a lot of time and skill. Recently, Hoover and Perez (1999), with further refinement by Hendry and Krozlig (2000), have however proposed a computer-based "general to specific" method to recover with great reliability the underlying data generating process.

#### 3.1 An outline of the automatic capability

The approach advocated by Hoover-Perez and Hendry-Krolzig consists in exploring a limited number of paths, starting from each initially non significant variable and performing thereafter the successive elimination of the less significant variables, provided that the model passes well chosen specification tests. This approach will lead at the end to a few models, which can then be chosen by encompassing tests, or if this is not sufficient to obtain only one model, by an information criterion such as the Akaïke's one.

The exploration of several paths and the use of specifications tests cover against the risk of eliminating a relevant variable, but only the more relevant paths are indeed explored. Hendry and Krozlig Monte Carlo simulations show that this method leads indeed to very satisfactory results: the average inclusion rate of a non relevant variable can be set at a low level, while retaining significant power.

The corresponding algorithm, summed up in figure 3, is implemented by Grocer function automatic, which is (as far as I know) the only econometric package today to provide this very useful device, except for pc-gets, the commercial package built by Hendry and Krolzig<sup>5</sup>

From a programming point of view, the following features are noteworthy:

- the function involves several loops or conditional expressions; Scilab relative slowness as regards these types of operations is certainly a more important drawback than for the other Grocer programs, but the execution time on a modern computer remains lower than a minute for the most usual applications; and even if there are loops in this program, most calculations still involves matrices and so, once again, Scilab philosophy remains rather well adapted to the problem;
- the function uses many bricks used by other single equations methods: explox and exploy to transform the input variables into matrices; 5 low-level specification tests for default use, and potentially all specification tests for a sophisticated user; printing functions;
- a function, the one that performs the specification tests, is itself created in function automatic; this is made possible by the existence of Scilab instruction  $\text{defi}$ ;
- $\bullet$  the results take the form of a voluminous results that includes itself other results that (to display the results of stage 0, stage 1 and, if any, stage 2 estimations, it is convenient to store them as standard estimation results, that take ordinarily the form of *tlists*); Scilab flexibility with respect to *tlists* allows easily such *tlist* imbrications.

<sup>5</sup> Informations about pc-gets are available at http://www.doornik.com/pcgive/pcgets/index.html.

### 3.2 An example: Dubois and Michaux (2004) forecasting models of manufacturing production from a business survey

As done with ols, the function automatic has been tested on an example already published, namely one presented in Hendry and Krolzig (2000). Another example, taken from Dubois and Michaux (2004), is presented here: contrary to the estimation taken from Hendry and Krolzig, the work done for this article has been realised directly with Grocer.

The objective of the paper was to build relationships between business surveys and the manufacturing production. Since business surveys are available more rapidly that the manufacturing production, the use of such relationships is in fact an important tool in the macroeconomic exercises that are regularly performed at the French Ministry of Finance, for instance for the preparation of the State Budget.

Since firms do not assess directly their manufacturing production during a definite period of time but answer qualitative questions (such as: "do you think that your production has increased, decreased or stagnated during the last three months") many variables are potentially relevant to forecast the manufacturing production. This made the use of the automatic function especially attractive.

Seven models were estimated, according to the month in the quarter when the survey was performed and the quarterly horizon considered. For example, the model estimated for the manufacturing production of the current quarter when the survey of the first month of the quarter has been released was built by applying automatic to the following set of variables:

• the endogenous variable was the growth rate of the manufacturing production (variable called gyman in the database);

the exogenous ones were:

- lags 1 to 3 of the endogenous variable (lagts(gyman),lagts(2,gyman),lagts(3,gyman)): 4 variables;
- values in each first month survey of the opinion about past production  $(ypa)$ , the opinion about future production  $(ppy)$ , opinion about global orders  $(ccq)$ , opinion on the inventories level: 4 variables;
- lags 0 to 4 of the first difference of each of these 3 variables: 16 variables;
- a constant: 1 variable.

The total number of variables was therefore 24. Default options were used, except for the printings that are here reduced for the sake of brevity. This entailed the following Grocer command:

```
-->load('SCI/scied/fourgeaud/data2.dat')
```

```
-->bounds('1979q2','2002q4')
```
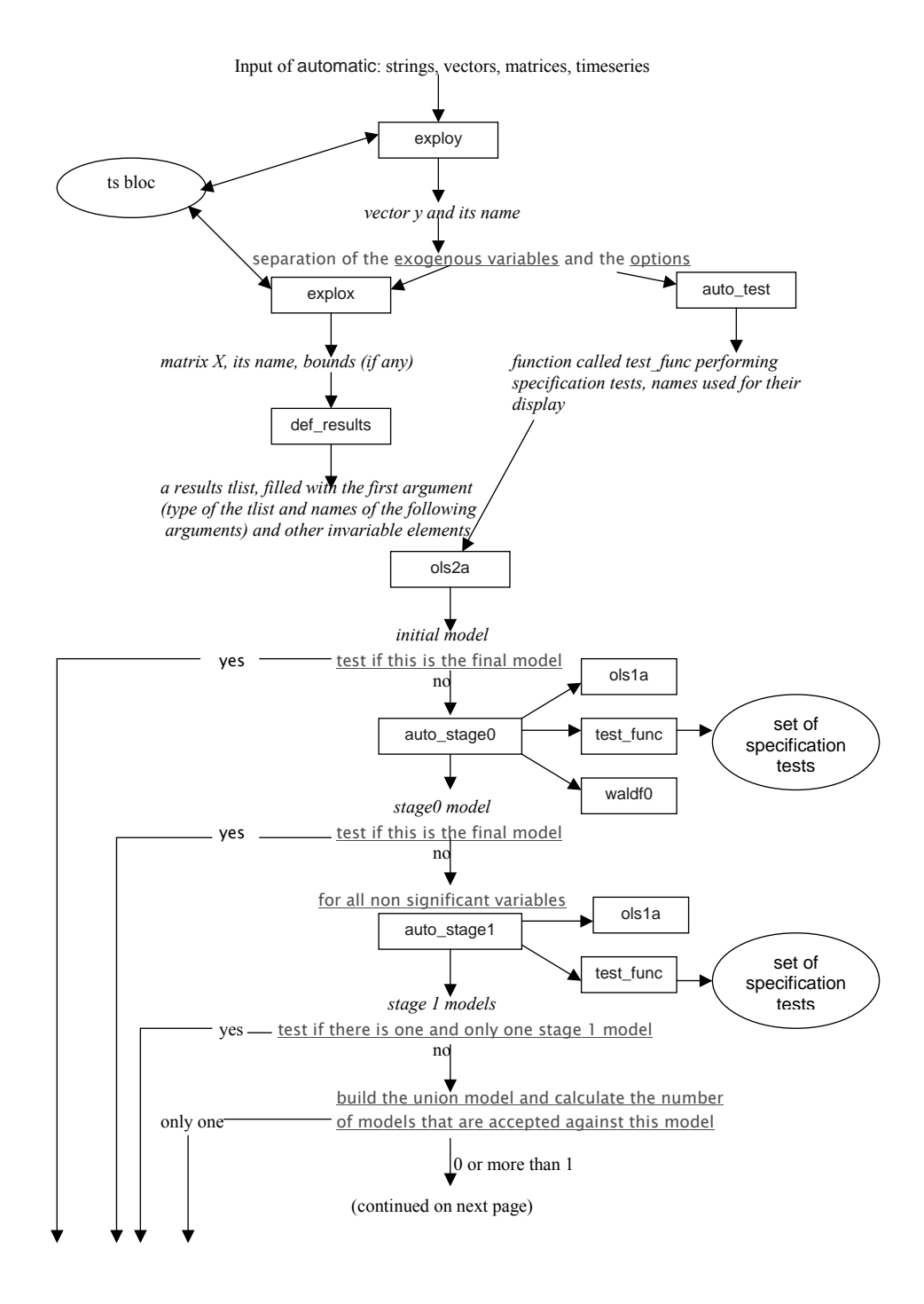

### Figure 3: synoptic of the function automatic

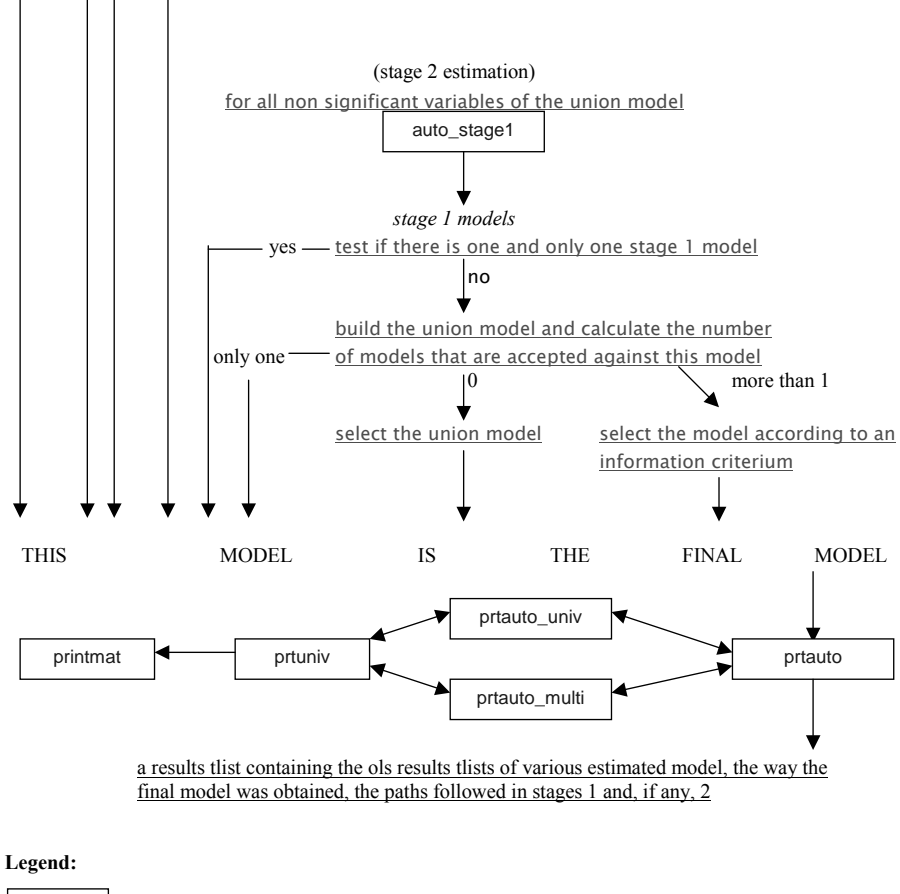

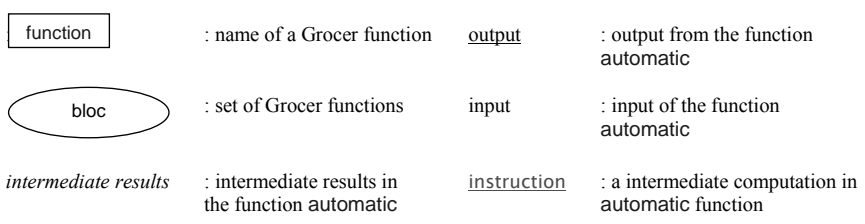

```
-->rman=automatic('gyman','lagts(gyman)','lagts(2,gyman)','lagts(3,gyman)',...
-->'ypa_m1','ypa_m1-lagts(ypa_m3)','lagts(ypa_m3)-lagts(ypa_m2)',...
-->'lagts(ypa_m2)-lagts(ypa_m1)','lagts(ypa_m1)-lagts(2,ypa_m3)',...
-->'ppy_m1','ppy_m1-lagts(ppy_m3)','lagts(ppy_m3)-lagts(ppy_m2)',...
-->'lagts(ppy_m2)-lagts(ppy_m1)','lagts(ppy_m1)-lagts(2,ppy_m3)',...
-->'ccg_m1','ccg_m1-lagts(ccg_m3)','lagts(ccg_m3)-lagts(ccg_m2)',...
-->'lagts(ccg_m2)-lagts(ccg_m1)','lagts(ccg_m1)-lagts(2,ccg_m3)',...
-->'sto_m1','sto_m1-lagts(sto_m3)','lagts(sto_m3)-lagts(sto_m2)',...
--> 'lagts(sto_m2)-lagts(sto_m1)','lagts(sto_m1)-lagts(2,sto_m3)',...
-->'cte','prt=final,test');
```
And Grocer results were the following:

```
__________________________________________________
| results of the automatic regression package |
__________________________________________________
final model
ending reason: stage 2 models selected by bic criterion
ols estimation results for dependent variable: gyman
estimation period: 1979q2-2002q4
number of observations: 95
number of variables: 4
R^2 = 0.4970310 ajusted R^2 =0.4804496
Overall F test: F(3,91) = 29.975222 p-value = 1.439D-13
standard error of the regression: 0.8614509
sum of squared residuals: 67.530894
DW(0) =2.2836444
Belsley, Kuh, Welsch Condition index: 13
variable coeff t-statistic p value
lagts(ccg_m3)-lagts(ccg_m2) 0.0845522 2.9341329 0.0042328
[More (y or n ) ?]
ccg_m1-lagts(ccg_m3) 0.1103030 4.1064521 0.0000876
cte 0.4862431 5.23963 0.0000010
ppy_m1 0.0497842 6.3302334 9.083D-09
```
\* \* \*

tests results:

```
**************
test test value p-value
Chow pred. fail. (50%) 0.9958242 0.5069009
Chow pred. fail. (90%) 0.8716775 0.5538006
Doornik & Hansen 0.8382420 0.6576246
AR(1-4) 1.233487 0.3026397
hetero x_squared 0.5730995 0.7507011
```
\* \* \*

The model selected by the algorithm is here the only one that has been displayed, along with the statistics of the associated specification tests. The display shows however that this model has been selected among several models whose properties are almost equivalent (ending reason: stage 2 models selected by bic criterion). It can be worthwhile to print these models. Since the results have been saved in *tlist* rman, this can be done by running:

```
-->prtauto_multi(rman,'stage 2 models')
```
which shows all the models (here there only 2) selected at the end of stage 2:

stage 2 models

model #1

```
ols estimation results for dependent variable: gyman
estimation period: 1979q2-2002q4
number of observations: 95
number of variables: 4
R^2 = 0.4970310 ajusted R^2 =0.4804496
Overall F test: F(3,91) = 29.975222 p-value = 1.439D-13
standard error of the regression: 0.8614509
sum of squared residuals: 67.530894
DW(0) = 2.2836444Belsley, Kuh, Welsch Condition index: 13
variable coeff t-statistic p value
lagts(ccg_m3)-lagts(ccg_m2) 0.0845522 2.9341329 0.0042328
ccg_m1-lagts(ccg_m3) 0.1103030 4.1064521 0.0000876
```
cte 0.4862431 5.23963 0.0000010 ppy\_m1 0.0497842 6.3302334 9.083D-09

```
* *
aic -0.2570812
bic -0.1495495
hq -0.2136303
model #2
ols estimation results for dependent variable: gyman
estimation period: 1979q2-2002q4
number of observations: 95
number of variables: 5
R^2 = 0.5048903 ajusted R^2 =0.4828855
Overall F test: F(4,90) = 22.944477 p-value = 4.332D-13
standard error of the regression: 0.8594292
sum of squared residuals: 66.475665
DW(0) =2.2192735
Belsley, Kuh, Welsch Condition index: 13
variable coeff t-statistic p value
lagts(sto_m2)-lagts(sto_m1) -0.0757736 -2.1789326 0.0319490
ypa_m1-lagts(ypa_m3) 0.0524032 2.2846024 0.0246872
ccg_m1-lagts(ccg_m3) 0.0998390 3.6582228 0.0004275
cte 0.4926179 5.3029259 8.081D-07
ppy_m1 0.0503658 6.4470266 5.544D-09
                      *
                   * *
aic -0.2517778
bic -0.1173632
hq -0.1974642
                      *
                   * *
```
\*

As shown in this example, as in many other instances when it has been used at the French Ministry of Finance, the function automatic has proved a very useful tool for a quick and robust estimation of econometric relationships when a great number of exogenous variables is potentially relevant.

# Conclusion

Grocer is a package that performs most standard econometric methods and some less standard, but very useful ones. Grocer is due to evolve regularly and some new features are already underway. A few procedures existing in some commercial packages and some more rare but nevertheless useful methods (notably in the bayesian field) remain to be implemented. The matrix-oriented nature of Scilab will make it easy to stay at the forefront of the econometric science. And the great similarity between Scilab and Matlab or Gauss will help as well.

# Acknowledgements

I wish to thank the Scilab team for their precious advices, James Le Sage for having provided the basis of so many grocer functions, Emmanuel Michaux for his faithful use and testing of Grocer, Catherine Dubois, Benoît Bellone and Alexandre Espinoza for their careful reading and useful comments on this article.

# References

**É.** Dubois (2004): "Grocer 1.0: An Econometric Toolbox For Scilab", user manual, available at http://dubois.ensae.net/grocer.html.

E. Dubois and E. Michaux (2004): "Étalonnages à l'aide d'enquêtes de conjoncture : de nouveaux résultats", forthcoming in Économie et Prévision, available at http://dubois.ensae.net/papers.html.

D.F Hendry et N.R Ericsson (1991): "Modelling the demand for narrow money in the United Kingdom and the United States"', European Economic Review, pp. 833-886.

D.F. Hendry and H-M Krozlig (1999): "Improving on 'data mining reconsidered' by K.D. Hoover and S.J. Perez ", Econometrics Journal, n◦ 2, pp. 41-58.

D.F. Hendry and H-M Krozlig (2000): "Computer Automation of General-to-Specific Model Selection Procedures", Journal of Economic Dynamics and Control, 25(6-7), pp. 831-866.

K.D Hoover and S.J. Perez (1999): "Data mining reconsidered: a general to specific approach to specification search", Econometrics Journal, n°2, pp. 167-191.

M. Mrkaic (2001): "Scilab as an Econometric Programming System", Journal of Applied Econometrics, vol. 16, n◦4, July-August, pp. 553-559.